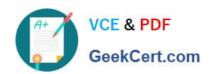

## C2090-424<sup>Q&As</sup>

InfoSphere DataStage v11.3

### Pass IBM C2090-424 Exam with 100% Guarantee

Free Download Real Questions & Answers PDF and VCE file from:

https://www.geekcert.com/c2090-424.html

100% Passing Guarantee 100% Money Back Assurance

Following Questions and Answers are all new published by IBM Official Exam Center

- Instant Download After Purchase
- 100% Money Back Guarantee
- 365 Days Free Update
- 800,000+ Satisfied Customers

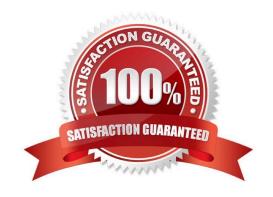

# VCE & PDF GeekCert.com

#### https://www.geekcert.com/c2090-424.html

2024 Latest geekcert C2090-424 PDF and VCE dumps Download

#### **QUESTION 1**

In the Masking Policy Editor in the Data Masking stage of your job, you have specified for a column containing credit card numbers the Random Replacement masking policy. For the Copy option you have specified "(1,2)(3,4)".

What changes will be made to a credit card number, such as 6327664369, to mask it?

- A. Digits 1 through 2 and digits 3 through 4 will be randomly changed. The rest of the digits will remain the same.
- B. Digits 1 through 2 and digits 3 through 4 will remain the same. The rest of the digits will be randomly changed.
- C. The 2 digits starting at digit 1 and the 4 digits starting at digit 3 will remain the same. The rest of the digits will be randomly changed.
- D. The 2 digits starting at digit 1 and the 4 digits starting at digit 3 will be randomly changed. The rest of the digits will remain the same.

Correct Answer: D

#### **QUESTION 2**

The APT\_SubProcessOperator is used for what purpose?

- A. It allows you to incorporate a third-party executable into the framework
- B. It provides the capability to break predefined operators into sub processes
- C. It provides the capability to define custom operators at the sub process level
- D. It allows you to incorporate composite operators, which contain more than one operator

Correct Answer: A

#### **QUESTION 3**

Parallel job column definitions have an SQL type associated with them. Which of the following is TRUE?

- A. Use the SQL type when specifying a schema via a file
- B. The SQL type is what the parallel job data set understands
- C. Use the Parallel tab of the Edit Column Meta Data dialog box to view the SQL type
- D. The SQL type is mapped to an underlying data type that the parallel job data set understands

Correct Answer: C

#### **QUESTION 4**

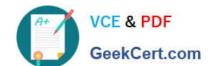

#### https://www.geekcert.com/c2090-424.html

2024 Latest geekcert C2090-424 PDF and VCE dumps Download

You are experiencing performance issues for a given job. You are assigned the task of understanding what is happening at run time for that job.

What steps should you take to understand the job performance issues? (Choose two.)

- A. Use the resource estimation tool
- B. Use the performance analysis tool
- C. Replace Join stages by Lookup stages
- D. Run the job with \$APT\_TRACE\_RUN set to true
- E. Run the job with \$APT\_DUMP\_SCORE set to true

Correct Answer: BE

#### **QUESTION 5**

Which one of the following stages requires a schema file when using Runtime Column Propagation?

- A. Modify Stage
- B. Data Set Stage
- C. Transformer Stage
- D. Sequential File Stage

Correct Answer: D

Latest C2090-424 Dumps

C2090-424 PDF Dumps

C2090-424 Braindumps